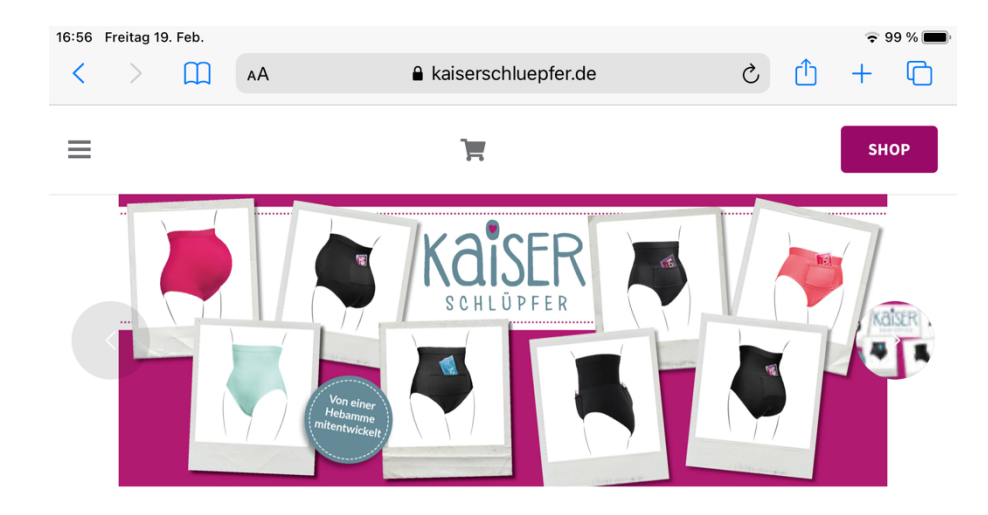

## KAISERSCHLÜPFER

#### Der ideale Slip nach dem Kaiserschnitt. Schützt und kühlt die Naht.

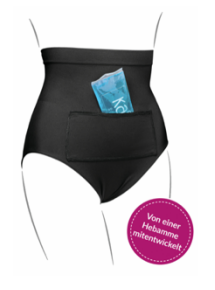

Der Kaiserschlüpfer ist der innovative Slip für Frauen nach einem Kaiserschnitt. Er bietet durch das in seine Tasche eingefügte Kühlkissen Schutz und Kühlung für die Kaiserschnittnarbe. Der Hosenbund kann somit wieder beschwerdefrei im Bereich der Narbe getragen werden. Zudem wird der Bauch angenehm gestützt. Das sehr flexible Material sorgt für optimalen Tragekomfort. Die Kaiserschnittnarbe ist je nach Empfindlichkeit der Frau über mehrere Monate bis hin zu einem Jahr oder auch länger zu schützen. Der Kaiserschlüpfer kann direkt nach der Geburt getragen werden.

Für eine dauerhafte Kühlung empfehlen wir noch ein weiteres Kühlpad zu bestellen.

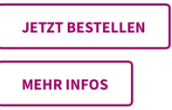

JFE UNSERE HOMEPAGE WWW.KAISERSCHLUEPFER.DE AUF.

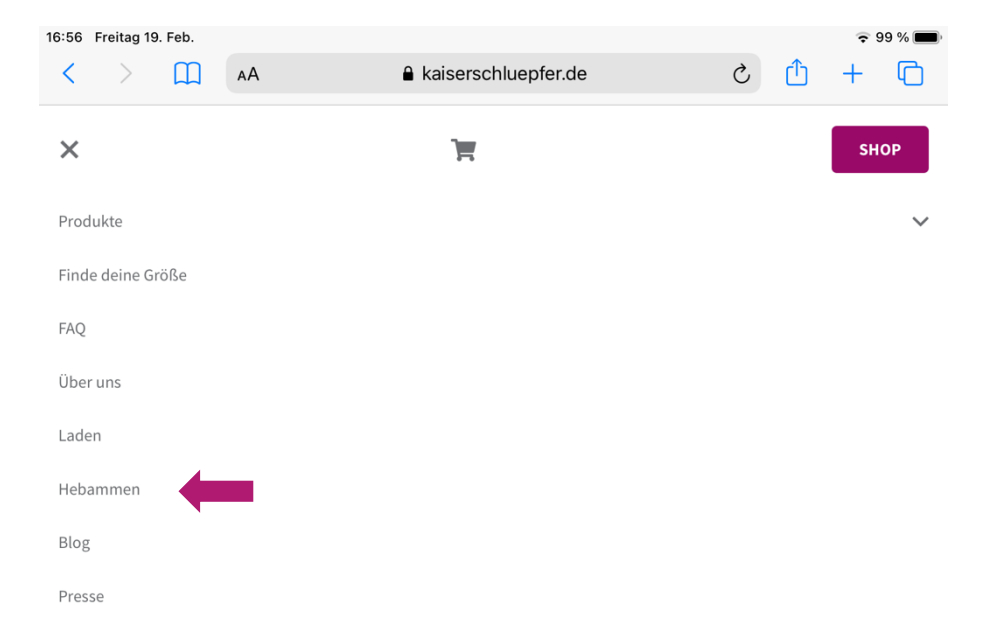

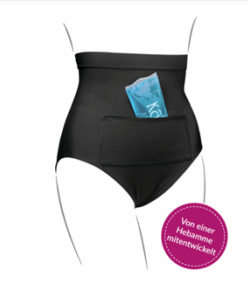

Der Kaiserschlüpfer ist der innovative Slip für Frauen nach einem Kaiserschnitt. Er bietet durch das in seine Tasche eingefügte Kühlkissen Schutz und Kühlung für die Kaiserschnittnarbe. Der Hosenbund kann somit wieder beschwerdefrei im Bereich der Narbe getragen werden. Zudem wird der Bauch angenehm gestützt. Das sehr flexible Material sorgt für optimalen Tragekomfort. Die Kaiserschnittnarbe ist je nach Empfindlichkeit der Frau über mehrere Monate bis hin zu einem Jahr oder auch länger zu schützen. Der Kaiserschlüpfer kann direkt nach der Geburt getragen werden.

Für eine dauerhafte Kühlung empfehlen wir noch ein weiteres Kühlpad zu bestellen.

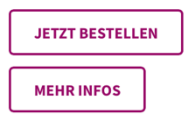

KLICKE AUF DEN TAB HEBAMI

 $\equiv$ 

m

AA

A kaiserschluepfer.de

Έ

 $x$ 

**SHOP** 

 $\equiv$ 

## $399%$

**SHOP** 

#### durch zu.

Sie können diese Benachrichtigungen jederzeit abbestellen. Weitere Informationen zum Abbestellen, zu unseren Datenschutzverfahren und dazu, wie wir Ihre Privatsphäre schützen und respektieren, finden Sie in unserer Datenschutzrichtlinie.

Έ

A kaiserschluepfer.de

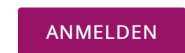

#### Du hast dich schon registriert? Dann kommst du hier zu unserem Hebammenportal.

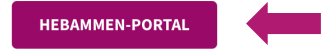

#### Du findest uns auf folgenden Hebammen-Kongressen

Sobald es wieder erlaubt ist, kannst du uns auf diesen Kongressen persönlich treffen:

- · Geburtshilfe im Dialog 26.02.-27.02. virtuelle Händlerausstellung
- Attachment Parenting Kongress
- DHZ-Congress
- Forum Hebammenarbeit

Auch hier gibt es immer besondere Hebammen-Rabatte auf alle Kaiserschlüpfer-Produkte. Wir freuen uns sehr, dich persönlich kennenzulernen.

Viele Grüße und bis bald! Dein Kaiserschlüpfer-Team Daniela (Hebamme) und Julia

Kundenkonto Service Impressum Schön verpackt AGB Blog **VISA** Facebook Datenschutzerklärung P PayPal Widerrufsbelehrung Instagram Klarna Pinterest Versandbedingungen

## HALLO LIEBE HEBAMMEN I

Wir freuen uns über deinen Besuch auf der Webseite von Kaiserschlüpfer. Du findest die Produkte von Kaiserschlüpfer interessant und möchtest deinen Kundinnen diese an's Herz legen? Klasse, das freut uns. Profitiere jetzt von unseren besonderen Vorteilen für Hebammen, Ärzt\*innen und Fachpersonal!

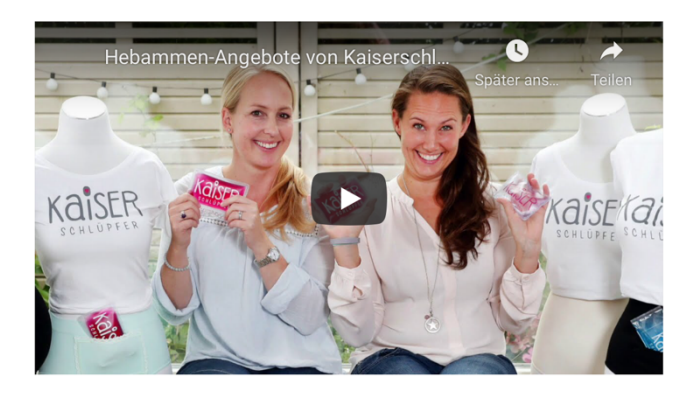

Unser Angebot für dich, wenn du dich bei Kaiserschlüpfer als Hebamme registrierst:

#### 20% auf deine Produkt-Muster

Wir haben besondere Konditionen für dich und schenken dir 20% Rabatt auf die Bestellung deiner Produkt-Muster. Nach der Registrierung erhältst du deinen Rabatt-Code für unseren Online-Shop.

#### Produkt-Flyer und 10% Gutschein-Codes für deine werdenden Mütter

Du möchtest deine Kundinnen über unsere Produkte informieren? Gerne schicken wir dir 2x jährlich unseren Produkt-Flver zu. Lass uns dazu einfach wissen, wie viele Flver du für 6 Monate benötigst. Als

## HIER SCROLLST DU BIS NACH UNTEN UND KLICKST AUF DEN TAB: HEBAMMEN-PORTAI

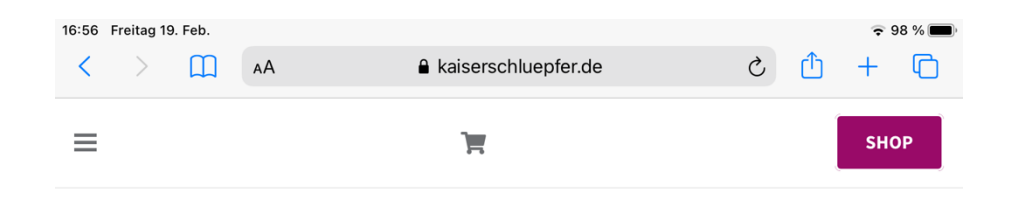

16:57 Freitag 19. Feb  $=$  0.0  $\alpha$ A kaiserschluepfer.de  $\equiv$  $\blacksquare$ **SHOP** 

Du möchtest deine Kundinnen über unsere Produkte informieren? Gerne schicken wir dir 2x jährlich unseren Produkt-Flyer zu. Lass uns dazu einfach wissen, wie viele Flyer du für 6 Monate benötigst. Als Dankeschön schenken wir die 10% Gutschein-Codes für deine Kundinnen.

#### **JETZT FLYER BESTELLEN**

#### Profitiere von unserem Affiliate-Programm

Über unser Affiliate-Programm kannst du mit jedem Kauf, der über deine Empfehlung erfolgt, eine Provision verdienen. Alles was du dafür tun musst ist, auf deiner Webseite unseren Banner und / oder Link einzubinden.

**ALS AFFILIATE TEILNEHMEN** 

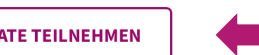

#### Werde Kaiserschlüpfer-Vertriebspartnerin

Viele Frauen möchten sich vor einem Kauf gern persönlich von der Qualität der Kaiserschlüpfer-Produkte überzeugen. Dabei kannst du uns helfen. Kannst du dir vorstellen, die Produkte von Kaiserschlüpfer direkt zu verkaufen? Gerne informieren wir dich über unsere attraktiven Händlerkonditionen und stellen im persönlichen Gespräch mit dir am Telefon die passenden Produkte für dich zusammen

#### **JETZT VERTRIEBSPARTNER/IN WERDEN**

#### Du findest uns auf folgenden Hebammen-Kongressen

Sobald es wieder erlaubt ist, kannst du uns auf diesen Kongressen persönlich treffen:

- · Geburtshilfe im Dialog 26.02.-27.02. virtuelle Händlerausstellung
- Attachment Parenting Kongress
- · DHZ-Congress
- Forum Hebammenarbeit

Auch hier gibt es immer besondere Hebammen-Rabatte auf alle Kaiserschlüpfer-Produkte. Wir freuen uns sehr, dich persönlich kennenzulernen.

Viele Grüße und bis bald! Dein Kaiserschlüpfer-Team

DRT LOGGST DU DICH MIT DEM DIR VON UNS ZUGESANDTEN PASSWORT EIN UND WÄHLST **ALS AFFILIATE TEILNEHMEN** AUS

Dieser Inhalt ist passwortgeschützt. Um ihn anschauen zu können, bitte das Passwort eingeben:

**ABSENDEN** 

...........

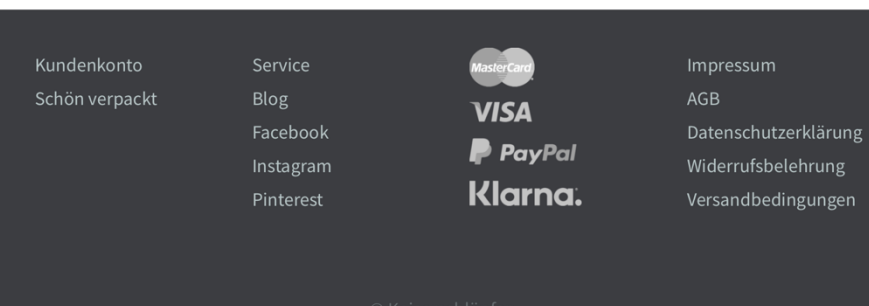

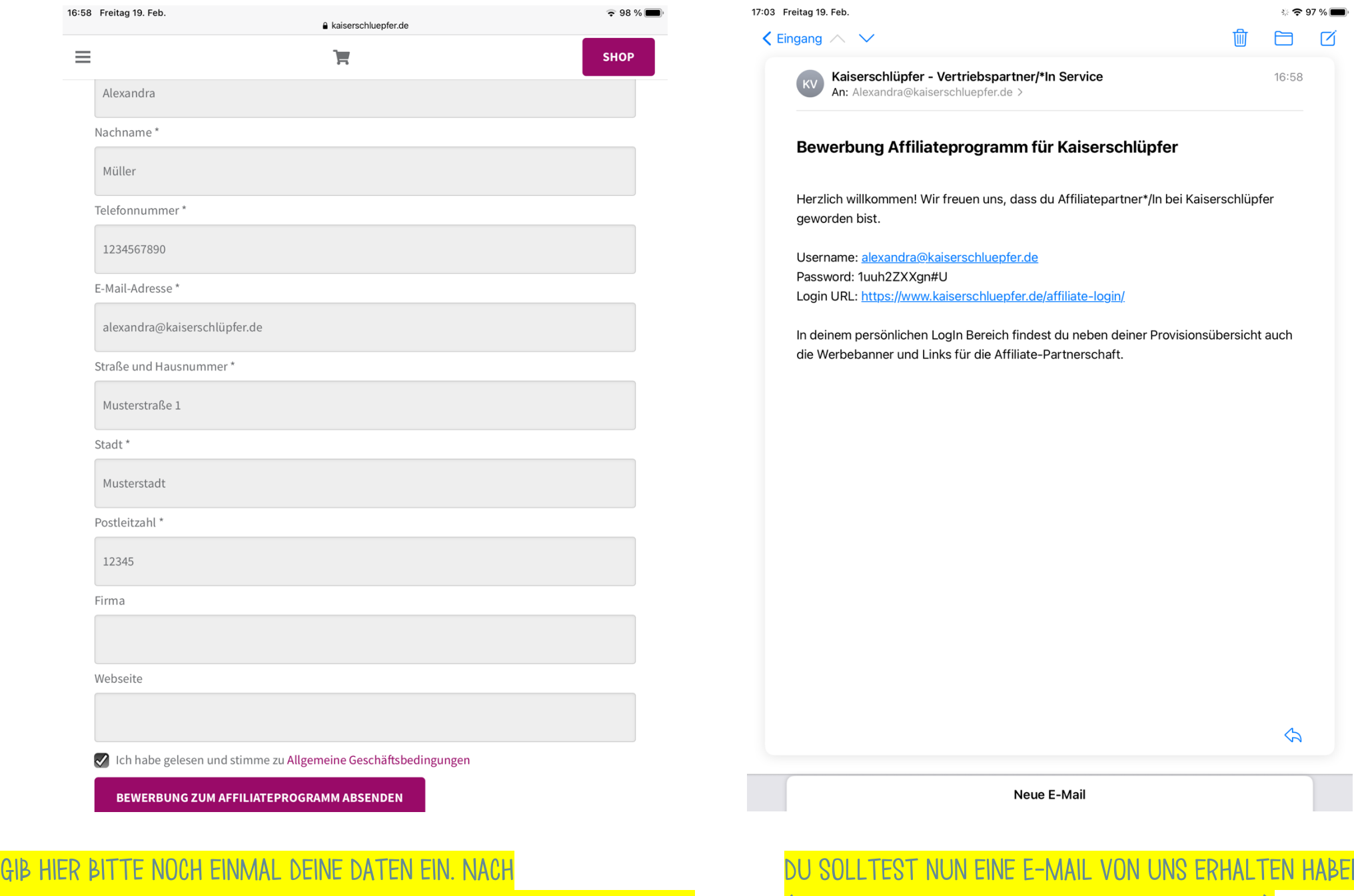

Einwilligung in unsere AGB's, schickst du nun deine Bewerbung, zur Teilnahme an unserem Affiliate-Programm, ab.

Du solltest nun eine E-Mail von uns erhalten haben. (Manchmal kann dies einige Minuten Dauern) In dieser Mail Erhältst du deine Zugangsdaten zu deinem Affiliate-Konto bei uns.

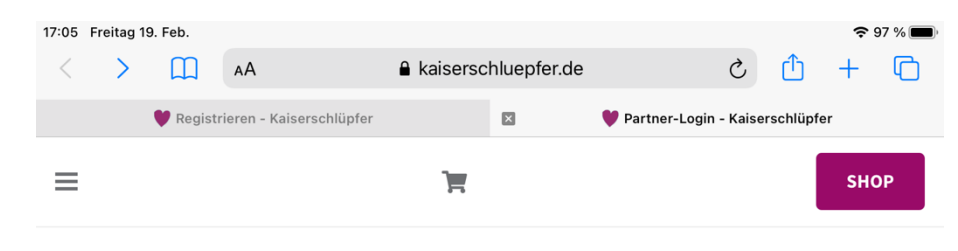

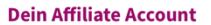

Über unser Affiliate-Programm kannst du mit jedem Kauf, der über deine Empfehlung erfolgt, eine Provision verdienen. Du bist schon angemeldet? Hier kannst du dich in deinen persönlichen Bereich einloggen.

E-Mail-Adresse alexandra@kaiserschluepfer.de Passwort ............ Angemeldet bleiben **ANMELDEN** Passwort vergessen? Kundenkonto Service Impressum Schön verpackt  $AGB$ Blog **VISA** Facebook Datenschutzerklärung  $P$  PayPal Instagram Widerrufsbelehrung Klarna. Pinterest Versandbedingungen

17:05 Freitag 19, Feb. m **AA** A kaiserschluepfer.de  $\mathcal{C}_{I}$ -ሰ  $\epsilon$ Registrieren - Kaiserschlüpfer  $\mathbb{R}$ Shop-Affiliates - Kaiserschlüpfer  $\mathbb{R}$  $\equiv$ **SHOP** 

#### Profitiere von unserem Affiliate-Programm

Über unser Affiliate-Programm kannst du mit jedem Kauf, der über deine Empfehlung erfolgt, eine Provision verdienen. Alles was du dafür tun musst ist, auf deiner Webseite unseren Banner und / oder Link einzubinden.

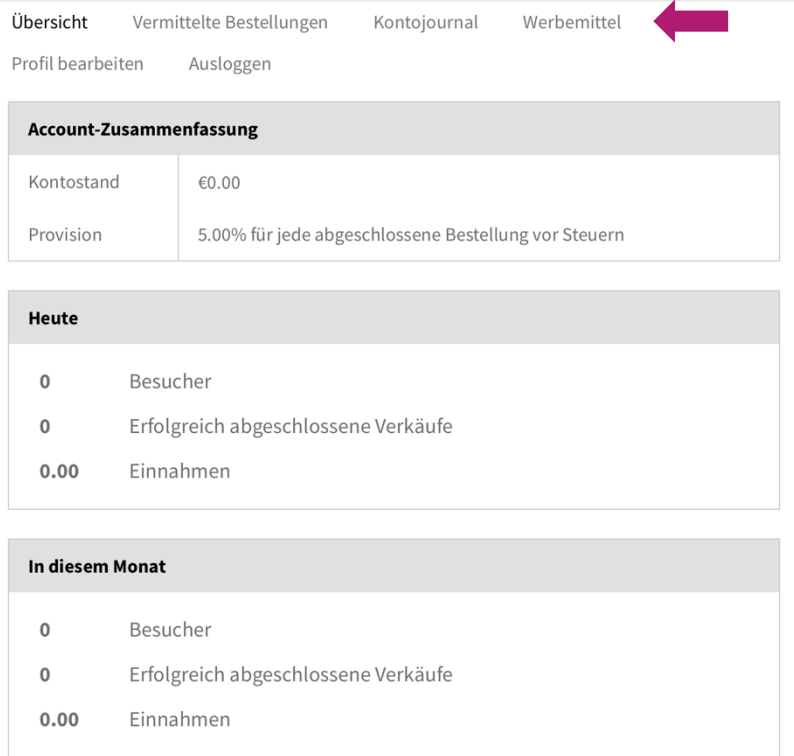

Logge dich mit deiner bei uns regestrierten E-Mail-Adresse ein. (Das Passowrt kannst du anschließend in deinem Affiliate-Konto ändern.

# Für den Erhalt deines persönlichen Affiliate-Links für deine eigene Website gehe nun auf den Tab Werbemittel.

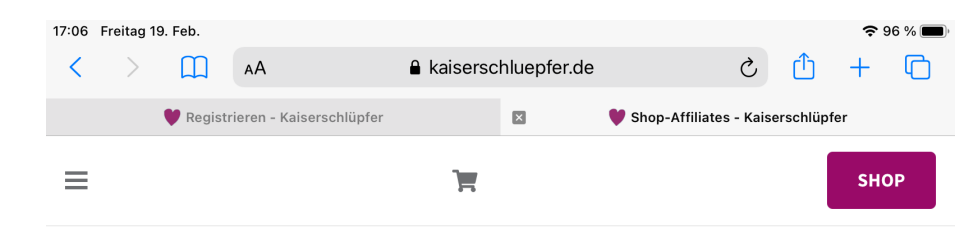

#### Profitiere von unserem Affiliate-Programm

Über unser Affiliate-Programm kannst du mit jedem Kauf, der über deine Empfehlung erfolgt, eine Provision verdienen. Alles was du dafür tun musst ist, auf deiner Webseite unseren Banner und / oder Link einzubinden.

Übersicht Vermittelte Bestellungen Kontojournal Werbemittel Profil bearbeiten Ausloggen

### Dein Affiliate-Link mit deiner Affiliate-ID

https://www.kaiserschluepfer.de?wpam\_id=21

## Referral URL Generator

Enter any URL from this site in the form below to generate a referral link

https://www.kaiserschluepfer.de

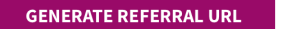

Die folgenden Werbemittel stehen zur Veröffentlichung zur Verfügung:

LINK ABSCHLIEBEND FESTZULEGEN, KLICKE AUF DEN TAB N **DFN** DER AUFSCHRIFT **GENERATE REFERRAL URL** 

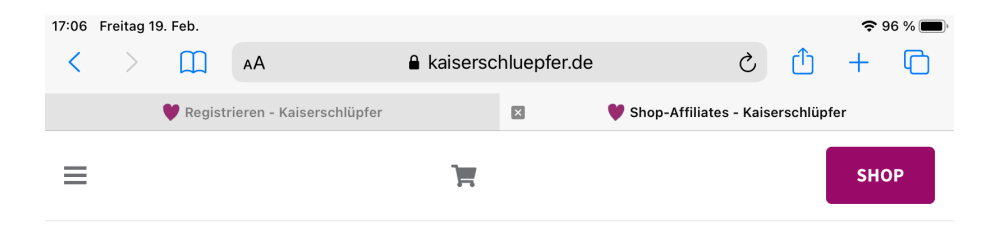

#### Profitiere von unserem Affiliate-Programm

Über unser Affiliate-Programm kannst du mit jedem Kauf, der über deine Empfehlung erfolgt, eine Provision verdienen. Alles was du dafür tun musst ist, auf deiner Webseite unseren Banner und / oder Link einzubinden.

Übersicht Vermittelte Bestellungen Kontojournal Werbemittel Ausloggen Profil bearbeiten

### Dein Affiliate-Link mit deiner Affiliate-ID

https://www.kaiserschluepfer.de?wpam\_id=21

### Referral URL Generator

Enter any URL from this site in the form below to generate a referral link

https://www.kaiserschluepfer.de

Below is your referral URL (You can copy it and share anywhere)

https://www.kaiserschluepfer.de?wpam\_id=21

#### **GENERATE REFERRAL URL**

NGEZEIGTE LINK KANN NUN AUF DEINER WEBSITE EIN DER JND GENUTZT WERDEN

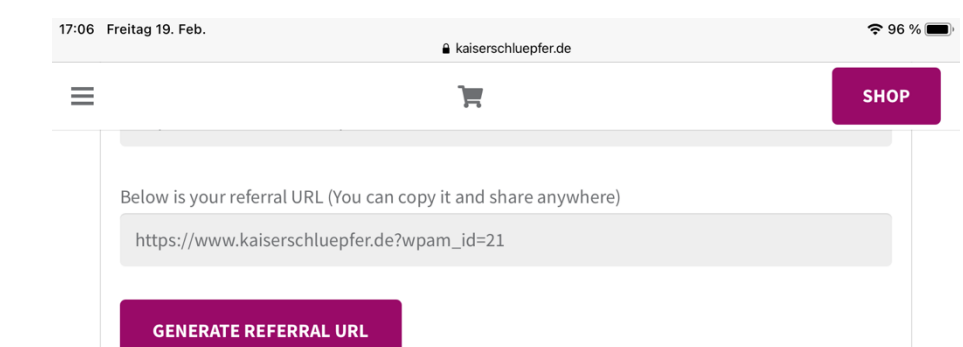

Die folgenden Werbemittel stehen zur Veröffentlichung zur Verfügung:

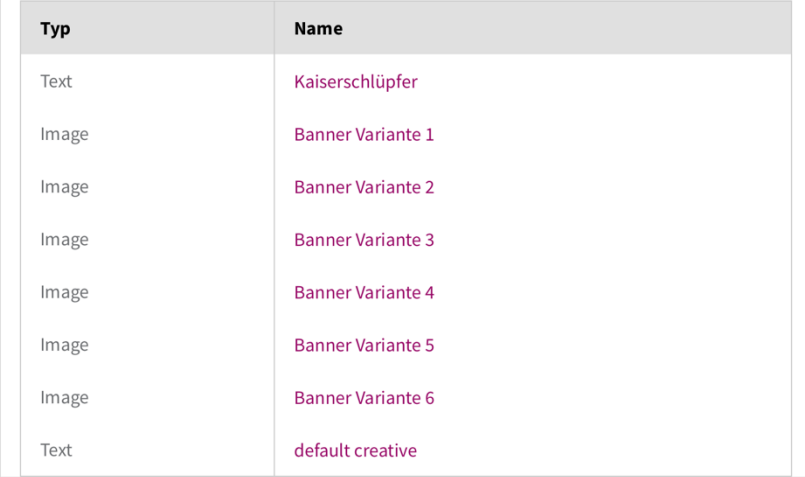

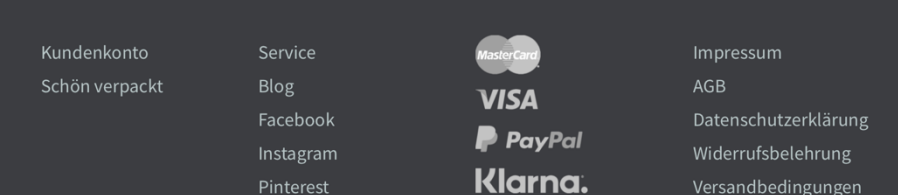

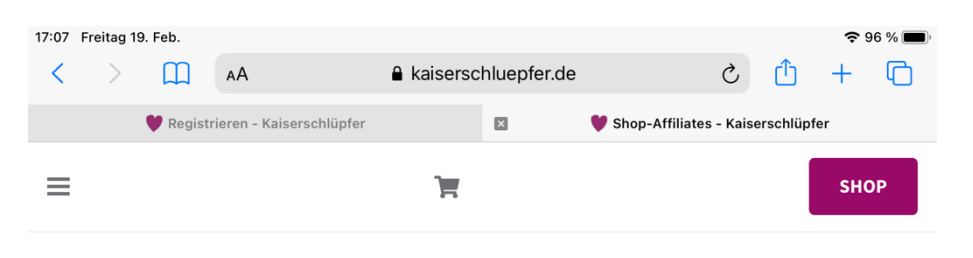

#### Profitiere von unserem Affiliate-Programm

Über unser Affiliate-Programm kannst du mit jedem Kauf, der über deine Empfehlung erfolgt, eine Provision verdienen. Alles was du dafür tun musst ist, auf deiner Webseite unseren Banner und / oder Link einzubinden.

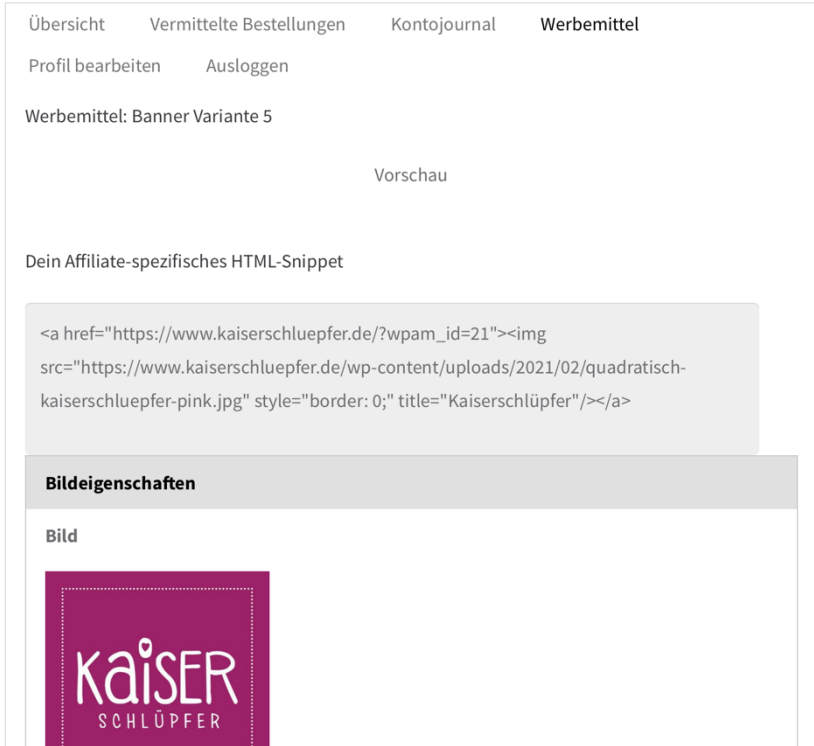

IV KANNST DU AUCH EINE UNSERER ZUR VERFÜGUNG GESTELLTEN VORLAGEN AUF DEINE WEBSITE PLATZIEREN. Sie funktionieren genauso, wie der Link und sind mit deiner Affiliate-ID verknüpft.

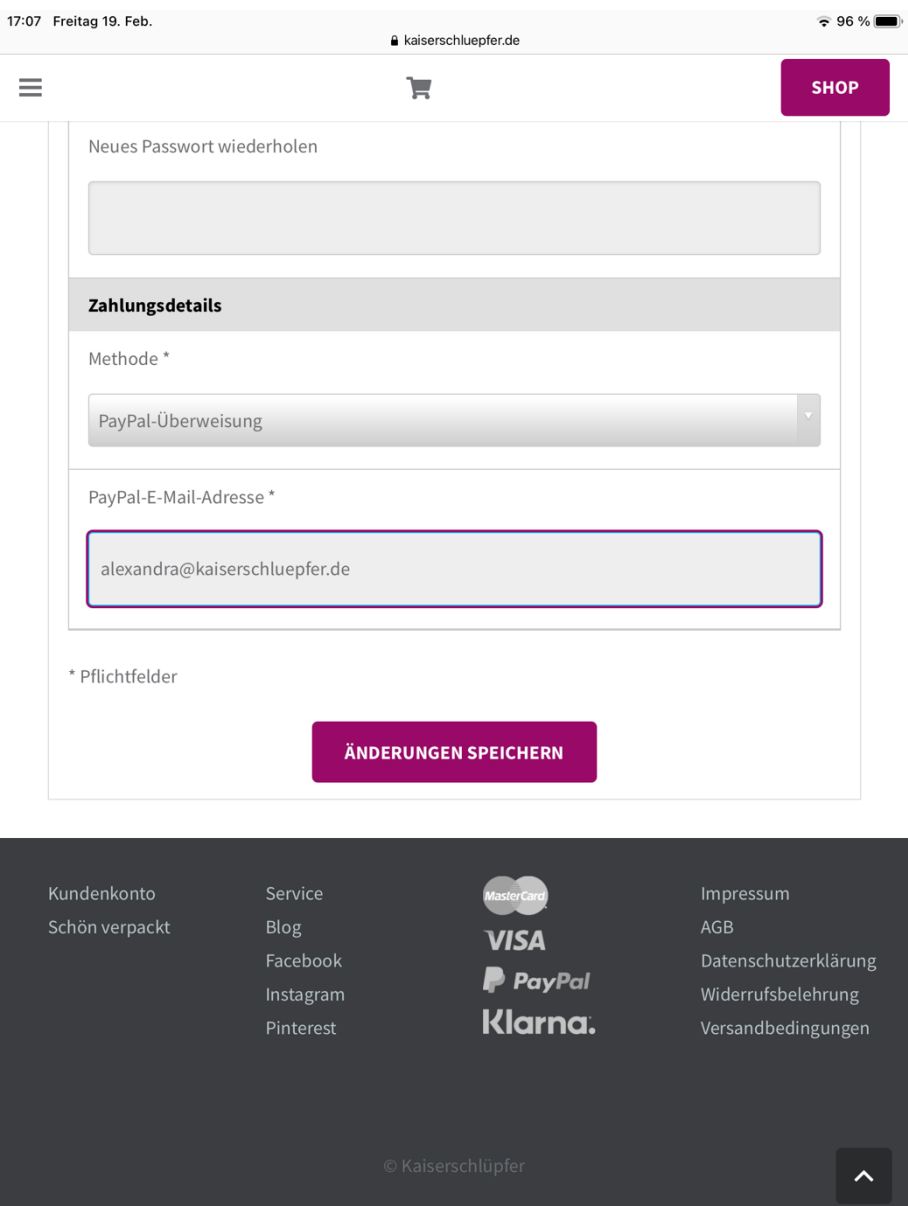

Im Tab Profil bearbeiten kannst du auswählen, wie die Auszahlung deiner Provision erfolgen soll. Bitte gib hier deine bei PayPal registrierte E-Mail-Adresse an.